# Package 'CARBayes'

June 30, 2015

Type Package

Title Spatial Generalised Linear Mixed Models for Areal Unit Data

Version 4.2

Date 2015-06-30

Author Duncan Lee

Maintainer Duncan Lee <Duncan.Lee@glasgow.ac.uk>

Description Implements a class of spatial generalised linear mixed models for areal unit data, with inference in a Bayesian setting using Markov chain Monte Carlo (McMC) simulation. The response variable can be binomial, Gaussian or Poisson. The spatial autocorrelation is modelled by a set of random effects, which are assigned a conditional autoregressive (CAR) prior distribution. A number of different CAR priors are available for the random effects, and full details are given in the vignette accompanying this package. The initial creation of this package was supported by the Economic and Social Research Council (ESRC) grant RES-000-22-4256, and on-going development is supported by the Engineering and Physical Science Research Council (EPSRC) grant EP/J017442/1.

License GPL  $(>= 2)$ 

**Depends** MASS, R  $(>= 2.10.0)$ , Rcpp  $(>= 0.10.6)$ 

Imports CARBayesdata, coda, sp, spam, spdep, stats, truncdist, utils

Suggests boot, deldir, foreign, grid, maptools, Matrix, nlme,

shapefiles, splines

LinkingTo Rcpp

LazyLoad yes

NeedsCompilation yes

Repository CRAN

Date/Publication 2015-06-30 18:13:48

# R topics documented:

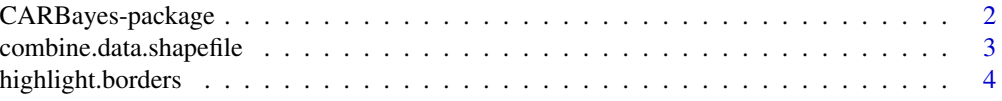

# <span id="page-1-0"></span>2 CARBayes-package

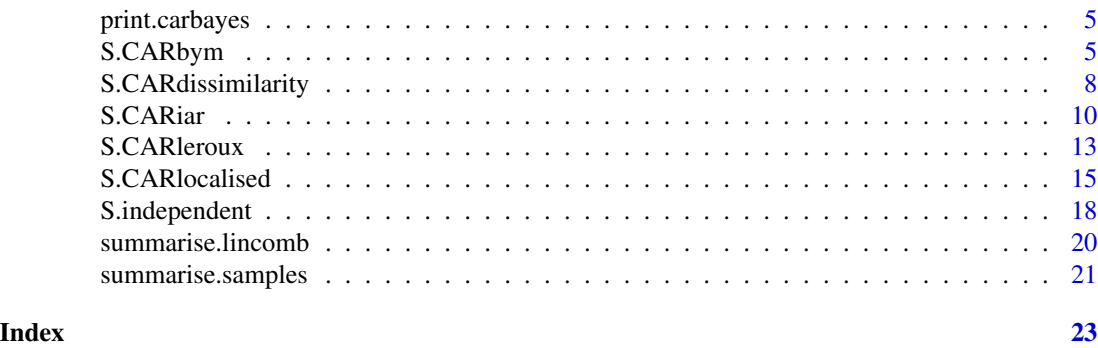

CARBayes-package *Spatial Generalised Linear Mixed Models for Areal Unit Data*

#### Description

Implements a class of spatial generalised linear mixed models for areal unit data, with inference in a Bayesian setting using Markov chain Monte Carlo (McMC) simulation. The response variable can be binomial, Gaussian or Poisson. The spatial autocorrelation is modelled by a set of random effects, which are assigned a conditional autoregressive (CAR) prior distribution. A number of different CAR priors are available for the random effects, and full details are given in the vignette accompanying this package. The initial creation of this package was supported by the Economic and Social Research Council (ESRC) grant RES-000-22-4256, and on-going development is supported by the Engineering and Physical Science Research Council (EPSRC) grant EP/J017442/1.

#### Details

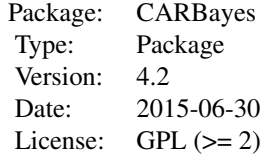

#### Author(s)

Maintainer: Duncan Lee <Duncan.Lee@glasgow.ac.uk>

### References

Besag, J. and York, J and Mollie, A (1991). Bayesian image restoration with two applications in spatial statistics. Annals of the Institute of Statistics and Mathematics 43, 1-59.

Lee, D. and Mitchell, R (2012). Boundary detection in disease mapping studies. Biostatistics, 13, 415-426.

<span id="page-2-0"></span>Lee, D and Sarran, C (2015). Controlling for unmeasured confounding and spatial misalignment in long-term air pollution and health studies, Environmetrics, to appear.

Leroux, B., Lei, X and Breslow, N (1999). Estimation of disease rates in small areas: A new mixed model for spatial dependence, Chapter Statistical Models in Epidemiology, the Environment and Clinical Trials, Halloran, M and Berry, D (eds), pp. 135-178. Springer-Verlag, New York.

#### Examples

## See the examples in the function specific help files and in the vignette ## accompanying this package.

combine.data.shapefile

*Combines a data frame with a shapefile to create a SpatialPolygons-DataFrame object.*

#### Description

This function combines a data frame with a shapefile to create a SpatialPolygonsDataFrame object from the 'sp' package. The creation of this object allows the variables in the data frame to be mapped using the 'spplot()' function, and the neighbourhood matrix W to be created using the 'poly2nb' and 'nb2mat' functions. An example is given in the vignette accompanying this package. The mapping of the data to the shapefile is done by matching the rownames of the data frame to the first column in the dbf file.

#### Usage

combine.data.shapefile(data, shp, dbf)

#### Arguments

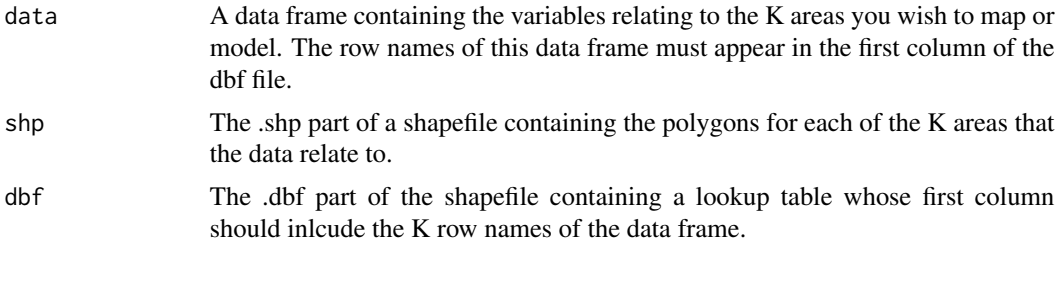

#### Value

A SpatialPolygonsDataFrame object from the 'sp' package containing the conbined data and shapefile object.

#### Author(s)

Duncan Lee

#### <span id="page-3-0"></span>Examples

## See the vignette accompanying this package for an example of its use.

highlight.borders *Creates a SpatialPoints object identifying a subset of borders between neighbouring areas.*

#### Description

Creates a SpatialPoints object identifying a subset of borders between neighbouring areas, which allows them to be overlayed on a map. An example is given in the vignette accompanying this package.

#### Usage

highlight.borders(border.locations, spdata)

#### Arguments

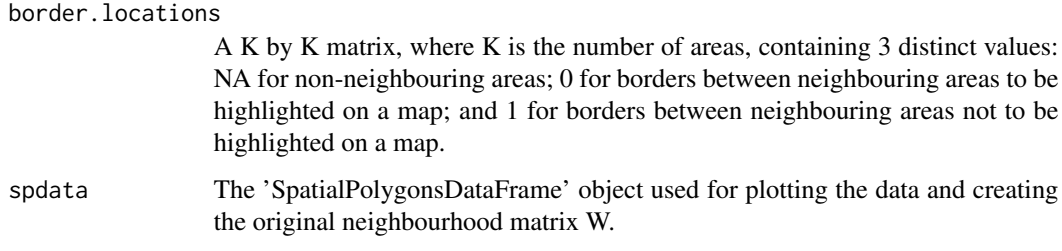

#### Value

A 'SpatialPoints' object from the 'sp' package, which contains the vertices of all the borders to be highlighted on the map. The mapping can be done using the 'spplot()' function, see the vignette accompanying this package for an example.

#### Author(s)

Duncan Lee

#### Examples

## See the vignette accompanying this package for an example of its use.

<span id="page-4-0"></span>

#### Description

This function takes a carbayes object and returns a summary of the fitted model. The summary includes posterior medians and 95 percent credible intervals, the number of samples, the acceptance rate, the effective number of independent samples and the Geweke convergence diagnostic in the form of a Z-score.

#### Usage

## S3 method for class 'carbayes'  $print(x, \ldots)$ 

#### Arguments

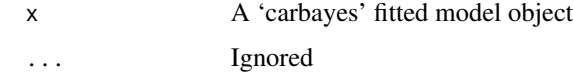

#### Author(s)

Duncan Lee

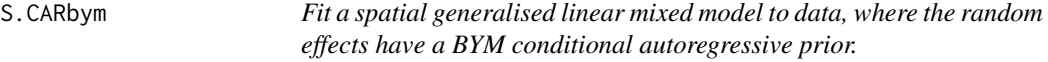

#### Description

Fit a spatial generalised linear mixed model to areal unit data, where the response variable can be binomial, or Poisson. Note, a Gaussian likelihood is not allowed because of a lack of identifiability among the parameters. The linear predictor is modelled byknown covariates and a vector of random effects. The latter are modelled by the BYM conditional autoregressive prior proposed by Besag et al. (1991), and further details are given in the vignette accompanying this package. Inference is conducted in a Bayesian setting using Markov chain Monte Carlo (McMC) simulation.

### Usage

```
S.CARbym(formula, family, data=NULL, trials=NULL, W, burnin, n.sample,
thin=1, prior.mean.beta=NULL, prior.var.beta=NULL, prior.tau2=NULL,
prior.sigma2=NULL, verbose=TRUE)
```
# Arguments

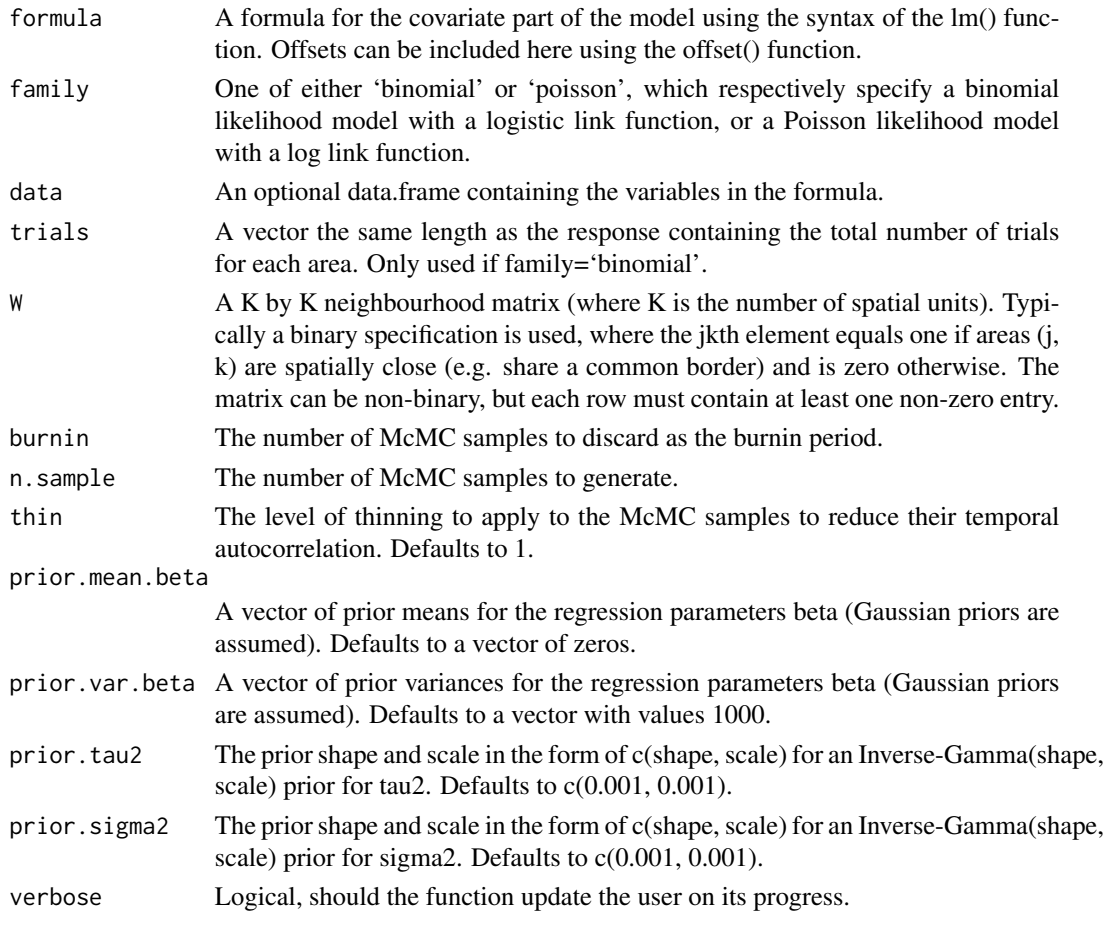

# Value

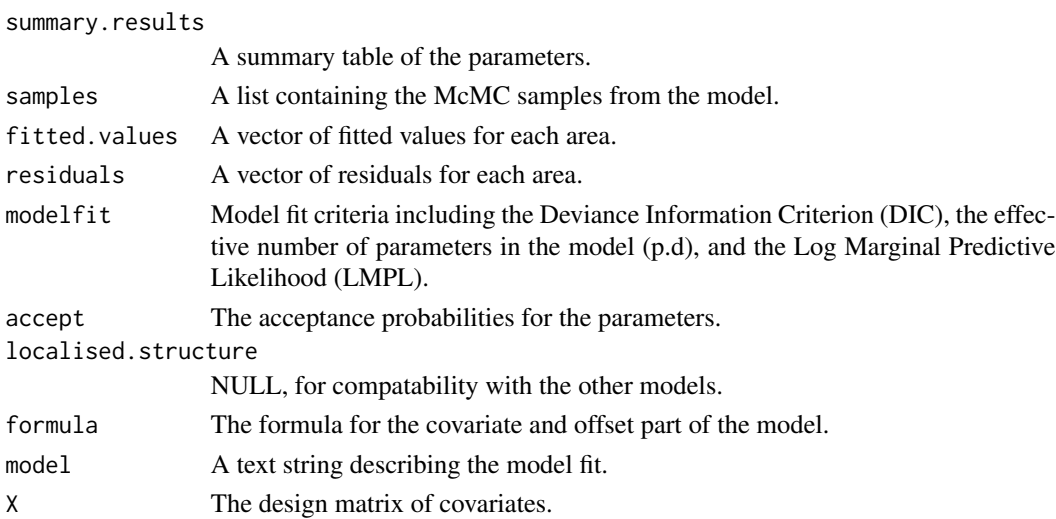

# S.CARbym 7

#### Author(s)

Duncan Lee

#### References

Besag, J., J. York, and A. Mollie (1991). Bayesian image restoration with two applications in spatial statistics. Annals of the Institute of Statistics and Mathematics 43, 1-59.

#### Examples

```
##################################################
#### Run the model on simulated data on a lattice
##################################################
#### Set up a square lattice region
x.easting < -1:10x.northing < -1:10Grid <- expand.grid(x.easting, x.northing)
K <- nrow(Grid)
#### set up distance and neighbourhood (W, based on sharing a common border) matrices
distance <-array(0, c(K,K))
W <-array(0, c(K,K))
  for(i in 1:K)
{
for(j in 1:K)
{
temp <- (Grid[i,1] - Grid[j,1])^2 + (Grid[i,2] - Grid[j,2])^2distance[i,j] <- sqrt(temp)
if(temp==1) W[i,j] <- 1
}
}
#### Generate the covariates and response data
x1 \leftarrow \text{rnorm}(K)x2 \le - rnorm(K)theta \leq rnorm(K, sd=0.05)
phi <- mvrnorm(n=1, mu=rep(0,K), Sigma=0.4 * exp(-0.1 * distance))
logit \leftarrow x1 + x2 + theta + phiprob \leq exp(logit) / (1 + \exp(\text{logit}))trials \leq rep(50,K)
Y <- rbinom(n=K, size=trials, prob=prob)
#### Run the BYM model
formula <- Y - x1 + x2
## Not run: model <- S.CARbym(formula=formula, family="binomial", trials=trials,
W=W, burnin=20000, n.sample=100000)
```
<span id="page-7-0"></span>S.CARdissimilarity *Fit a spatial generalised linear mixed model to data, where the random effects have a localised conditional autoregressive prior.*

#### Description

Fit a spatial generalised linear mixed model to areal unit data, where the response variable can be binomial, Gaussian or Poisson. The linear predictor is modelled by known covariates and a vector of random effects. The latter are modelled by the localised conditional autoregressive prior proposed by Lee and Mitchell (2012), and further details are given in the vignette accompanying this package. Inference is conducted in a Bayesian setting using Markov chain Monte Carlo (McMC) simulation.

#### Usage

S.CARdissimilarity(formula, family, data=NULL, trials=NULL, W, Z, burnin, n.sample, thin=1, prior.mean.beta=NULL, prior.var.beta=NULL, prior.nu2=NULL, prior.tau2=NULL, verbose=TRUE)

# Arguments

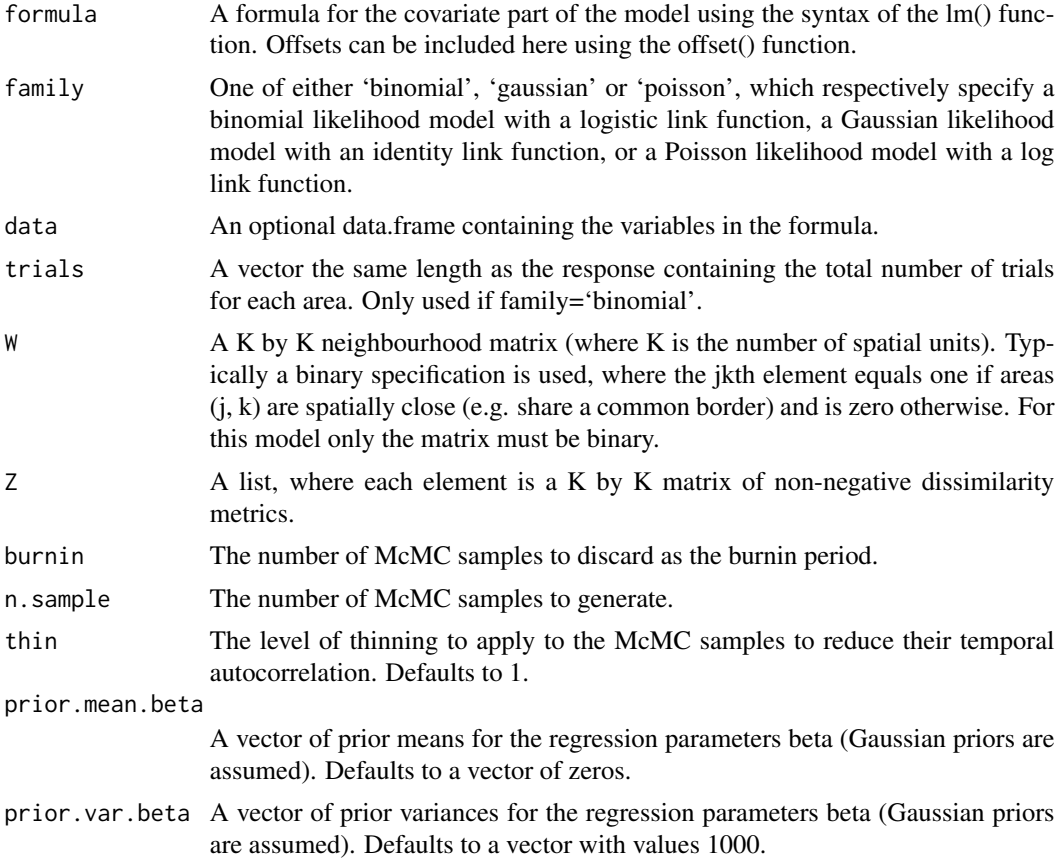

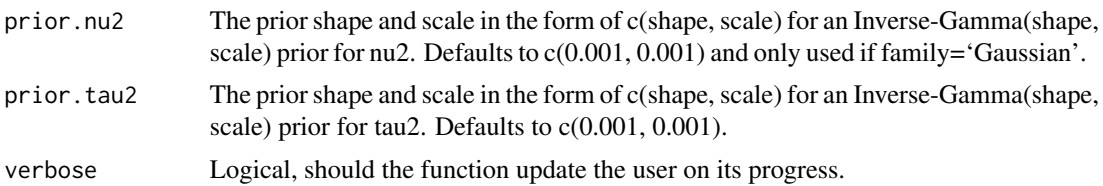

# Value

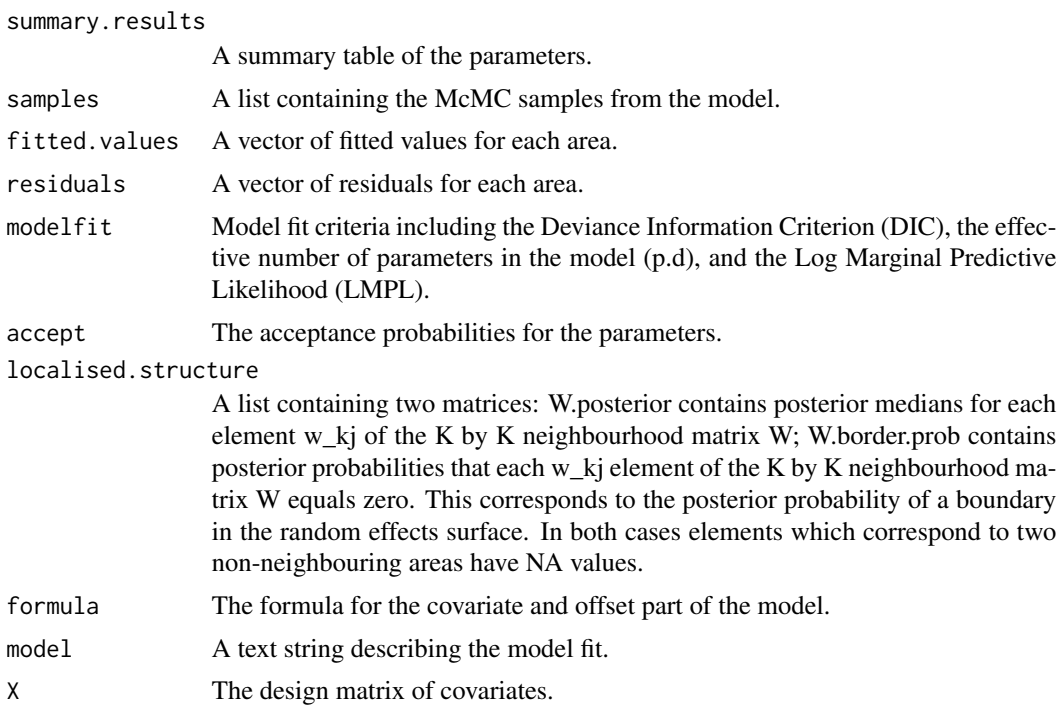

# Author(s)

Duncan Lee

#### References

Lee, D. and R. Mitchell (2012). Boundary detection in disease mapping studies. Biostatistics, 13, 415-426.

# Examples

```
###########################################################
#### Run the model on simulated data - localised CAR model
###########################################################
#### Set up a square lattice region
x.easting < -1:10x.northing < -1:10Grid <- expand.grid(x.easting, x.northing)
```

```
K \leftarrow \text{nrow}(Grid)#### Split the area into two groups between which there will be a boundary.
groups \leq-rep(1, K)groups[Grid$Var1>5] <- 2
#### set up distance and neighbourhood (W, based on sharing a common border) matrices
distance <-array(0, c(K,K))
W \leftarrow \text{array}(\emptyset, c(K,K))for(i in 1:K)
{
for(j in 1:K)
{
temp <- (Grid[i,1] - Grid[j,1])^2 + (Grid[i,2] - Grid[j,2])^2distance[i,j] <- sqrt(temp)
if(temp==1) W[i,j] <- 1
}
}
#### Generate the response data
phi \leq mvrnorm(n=1, mu=groups, Sigma=0.2 * exp(-0.1 * distance))
logit <- phi
prob <- exp(logit) / (1 + exp(logit))
trials \leq rep(50,K)
Y <- rbinom(n=K, size=trials, prob=prob)
#### Generate a dissimilarity metric
dissimilarity <- cbind(groups) + rnorm(K, sd=0.2)
dissimilarity.matrix <- as.matrix(dist(cbind(dissimilarity, dissimilarity),
method="manhattan", diag=TRUE, upper=TRUE)) * W/2
Z <- list(dissimilarity.matrix=dissimilarity.matrix)
#### Run the localised smoothing model
formula <- Y - 1
## Not run: model <- S.CARdissimilarity(formula=formula, family="binomial",
trials=trials, W=W, Z=Z, burnin=20000, n.sample=100000)
## End(Not run)
```
S.CARiar *Fit a spatial generalised linear mixed model to data, where the random effects have an intrinsic conditional autoregressive prior.*

#### Description

Fit a spatial generalised linear mixed model to areal unit data, where the response variable can be binomial, Gaussian or Poisson. The linear predictor is modelled by known covariates and a vector of random effects. The latter are modelled by the intrinsic conditional autoregressive prior proposed

<span id="page-9-0"></span>

#### S.CARiar 11

by Besag et al. (1991), and further details are given in the vignette accompanying this package. Inference is conducted in a Bayesian setting using Markov chain Monte Carlo (McMC) simulation.

### Usage

```
S.CARiar(formula, family, data=NULL, trials=NULL, W, burnin, n.sample,
thin=1, prior.mean.beta=NULL, prior.var.beta=NULL, prior.nu2=NULL,
prior.tau2=NULL, verbose=TRUE)
```
# Arguments

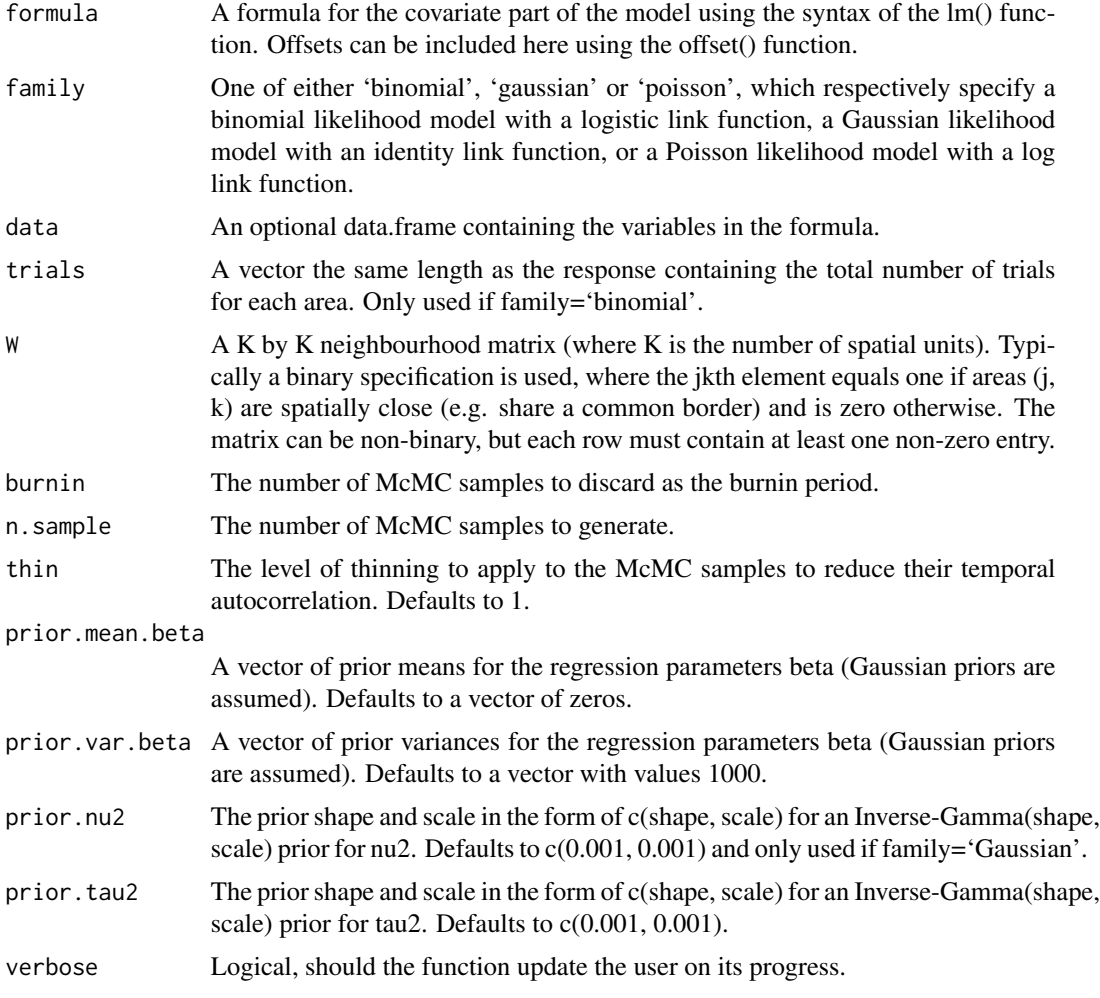

# Value

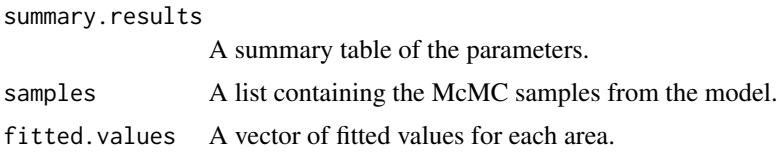

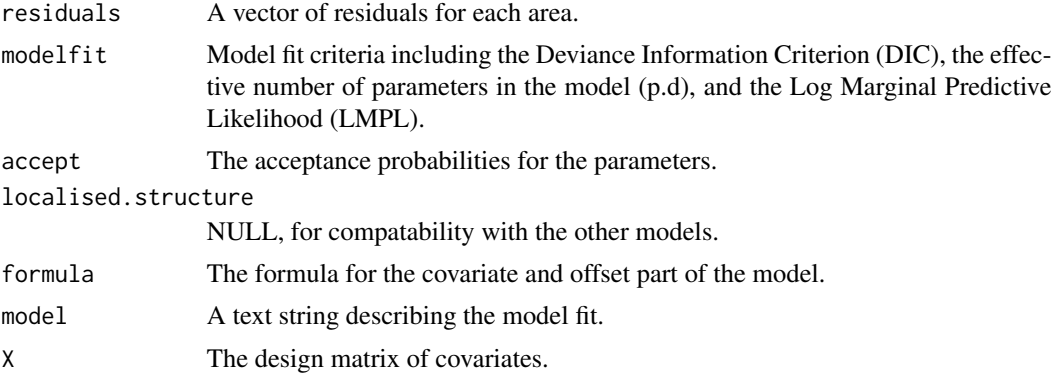

#### Author(s)

Duncan Lee

#### References

Besag, J., J. York, and A. Mollie (1991). Bayesian image restoration with two applications in spatial statistics. Annals of the Institute of Statistics and Mathematics 43, 1-59.

#### Examples

```
##################################################
#### Run the model on simulated data on a lattice
##################################################
#### Set up a square lattice region
x.easting < -1:10x.northing < -1:10Grid <- expand.grid(x.easting, x.northing)
K \leftarrow \text{nrow}(\text{Grid})#### set up distance and neighbourhood (W, based on sharing a common border) matrices
distance <-array(0, c(K,K))
W <-array(0, c(K,K))
for(i in 1:K)
{
for(j in 1:K)
{
temp <- (Grid[i,1] - Grid[j,1])^2 + (Grid[i,2] - Grid[j,2])^2distance[i,j] <- sqrt(temp)
if(temp==1) W[i,j] < -1}
}
#### Generate the covariates and response data
x1 \leftarrow \text{norm}(K)x2 \le rnorm(K)
theta \leq rnorm(K, sd=0.05)
```
#### <span id="page-12-0"></span>S.CARleroux 13

```
phi <- mvrnorm(n=1, mu=rep(0,K), Sigma=0.4 * exp(-0.1 * distance))
logit \leftarrow x1 + x2 + \text{theta} + \text{phi}prob <- exp(logit) / (1 + exp(logit))
trials \leq rep(50,K)
Y <- rbinom(n=K, size=trials, prob=prob)
#### Run the IAR model
formula <- Y - x1 + x2
## Not run: model <- S.CARiar(formula=formula, family="binomial", trials=trials,
W=W, burnin=20000, n.sample=100000)
## End(Not run)
```

```
S.CARleroux Fit a spatial generalised linear mixed model to data, where the random
                         effects have a Leroux conditional autoregressive prior.
```
#### Description

Fit a spatial generalised linear mixed model to areal unit data, where the response variable can be binomial, Gaussian or Poisson. The linear predictor is modelled by known covariates and a vector of random effects. The latter are modelled by the conditional autoregressive prior proposed by Leroux et al. (1999), and further details are given in the vignette accompanying this package. Inference is conducted in a Bayesian setting using Markov chain Monte Carlo (McMC) simulation.

#### Usage

S.CARleroux(formula, family, data=NULL, trials=NULL, W, burnin, n.sample, thin=1, prior.mean.beta=NULL, prior.var.beta=NULL, prior.nu2=NULL, prior.tau2=NULL, verbose=TRUE)

#### Arguments

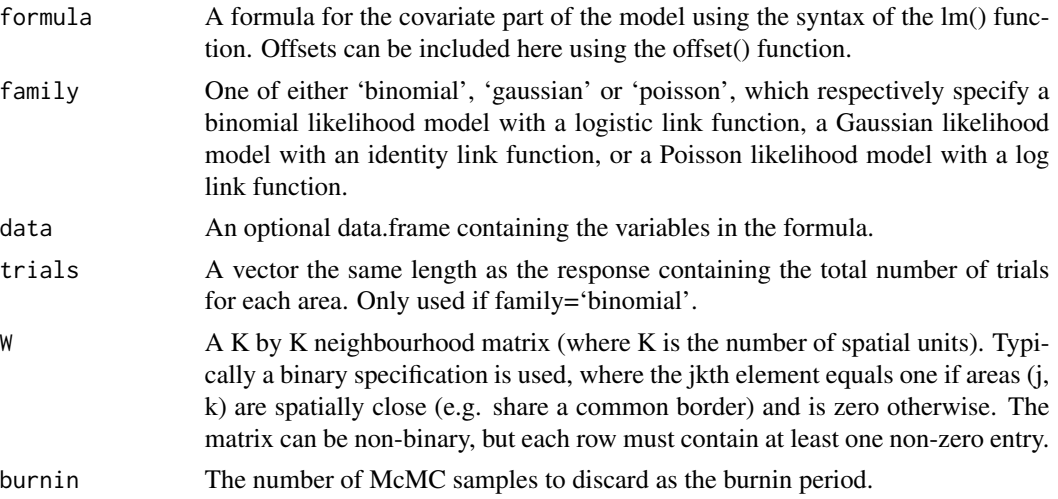

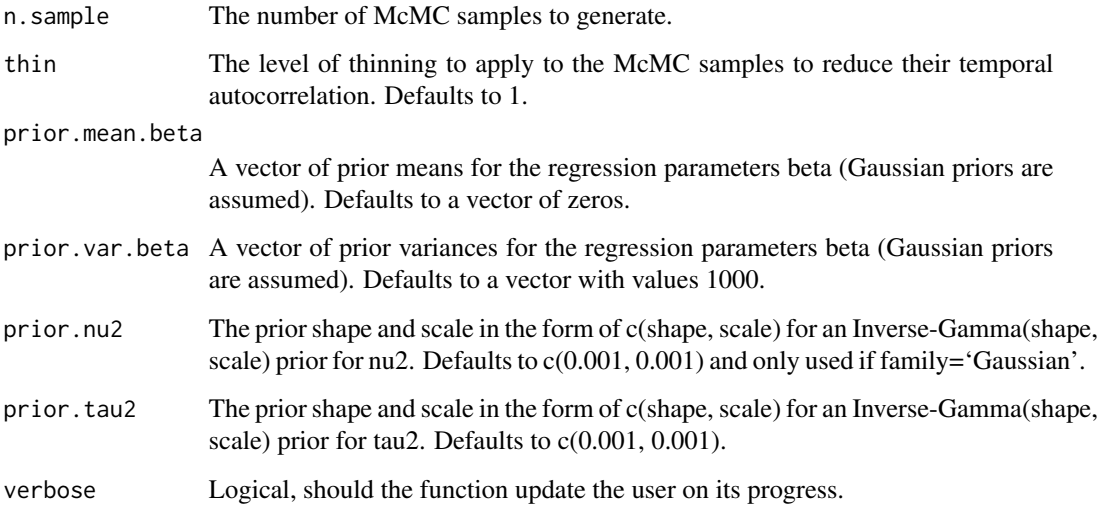

# Value

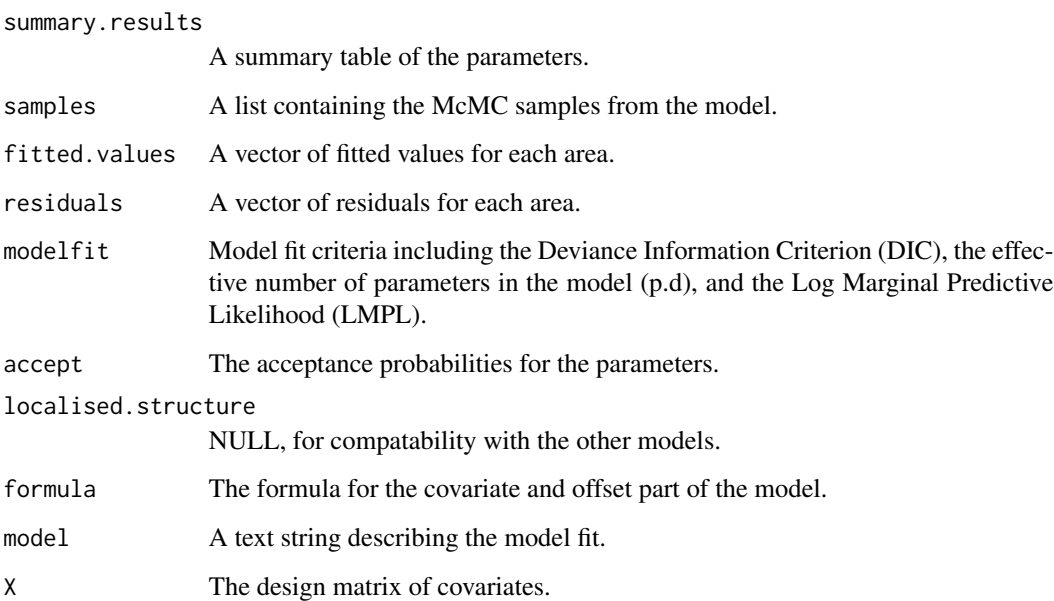

# Author(s)

Duncan Lee

### References

Leroux, B., X. Lei, and N. Breslow (1999). Estimation of disease rates in small areas: A new mixed model for spatial dependence, Chapter Statistical Models in Epidemiology, the Environment and Clinical Trials, Halloran, M and Berry, D (eds), pp. 135-178. Springer-Verlag, New York.

# <span id="page-14-0"></span>S.CARlocalised 15

#### Examples

```
##################################################
#### Run the model on simulated data on a lattice
##################################################
#### Set up a square lattice region
x.easting <- 1:10
x.northing < -1:10Grid <- expand.grid(x.easting, x.northing)
K \leftarrow \text{nrow}(Grid)#### set up distance and neighbourhood (W, based on sharing a common border) matrices
distance <-array(0, c(K,K))
W \leftarrow \text{array}(\emptyset, c(K,K))for(i in 1:K)
{
for(j in 1:K){
temp <- (Grid[i,1] - Grid[j,1])^2 + (Grid[i,2] - Grid[j,2])^2distance[i,j] <- sqrt(temp)
if(temp==1) W[i,j] <- 1
}
}
#### Generate the covariates and response data
x1 \leftarrow \text{rnorm}(K)x2 \le- rnorm(K)theta \leq rnorm(K, sd=0.05)
phi <- mvrnorm(n=1, mu=rep(0,K), Sigma=0.4 * exp(-0.1 * distance))
logit \leq x_1 + x_2 + \text{theta } + \text{phi}prob \leq exp(logit) / (1 + \exp(\text{logit}))trials \leq rep(50,K)
Y <- rbinom(n=K, size=trials, prob=prob)
#### Run the Leroux model
formula <- Y - x1 + x2
## Not run: model <- S.CARleroux(formula=formula, family="binomial",
trials=trials, W=W, burnin=20000, n.sample=100000)
## End(Not run)
```
S.CARlocalised *Fit a spatial generalised linear mixed model to data, where the random effects have conditional autoregressive prior and are augmented with a piecewise constant intercept term.*

#### Description

Fit a spatial generalised linear mixed model to areal unit data, where the response variable can be binomial or Poisson. Note, a Gaussian likelihood is not allowed because of a lack of identifiability among the parameters. The linear predictor is modelled by known covariates, a vector of random effects and a piecewise constant intercept process. The random effects are modelled by an intrinsic CAR prior, while the piecewise constant intercept process was proposed by Lee and Sarran (2015), and allow neighbouring areas to have very different values. Further details are given in the vignette accompanying this package. Inference is conducted in a Bayesian setting using Markov chain Monte Carlo (McMC) simulation.

#### Usage

S.CARlocalised(formula, exposure=NULL, family, data=NULL, G, trials=NULL, W, burnin, n.sample, thin=1, prior.mean.beta=NULL, prior.var.beta=NULL, prior.mean.alpha=NULL, prior.var.alpha=NULL, prior.tau2=NULL,prior.delta=NULL, verbose=TRUE)

#### Arguments

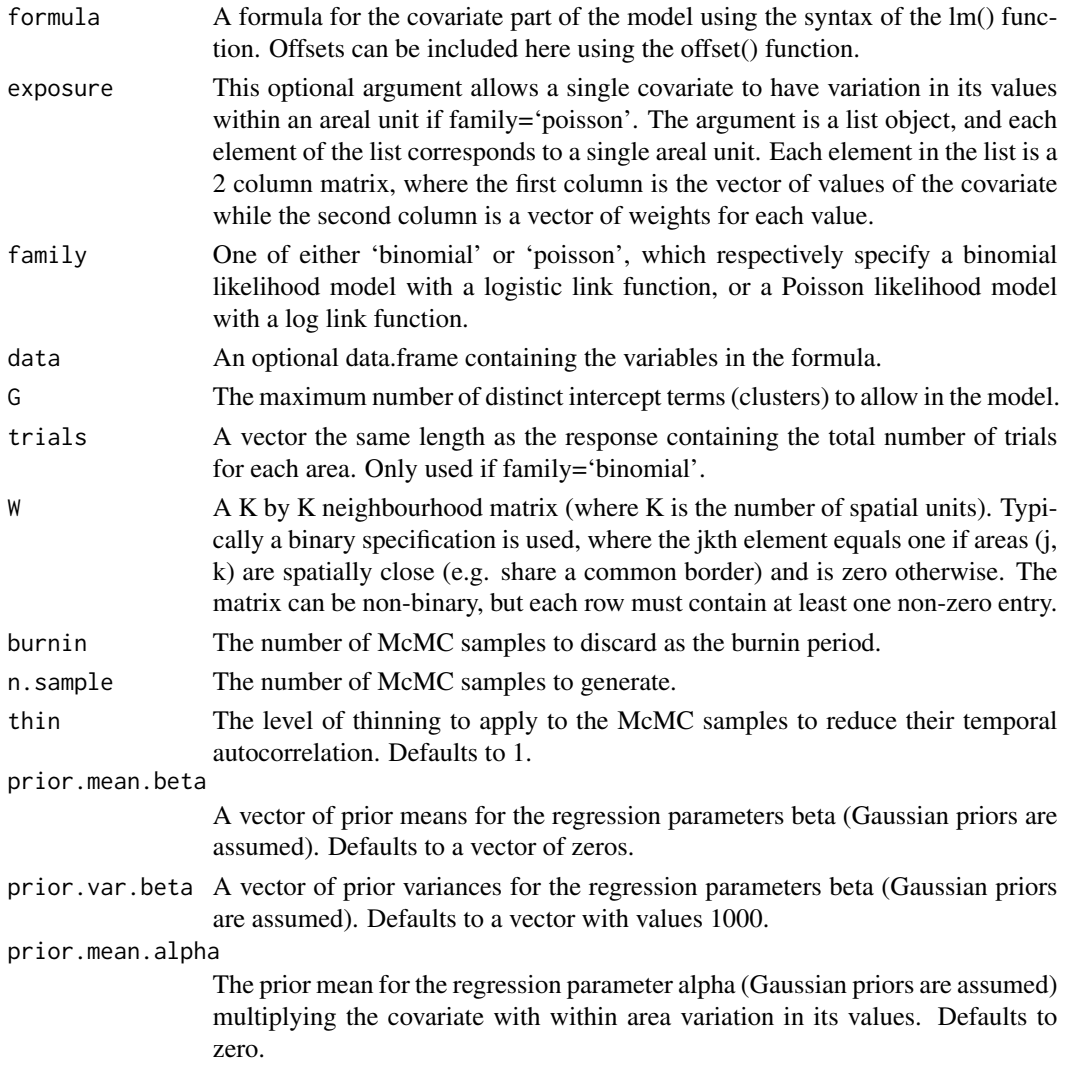

#### S.CARlocalised 17

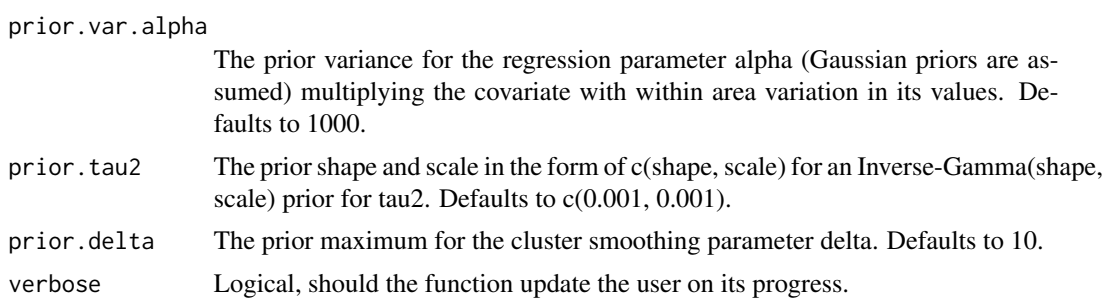

## Value

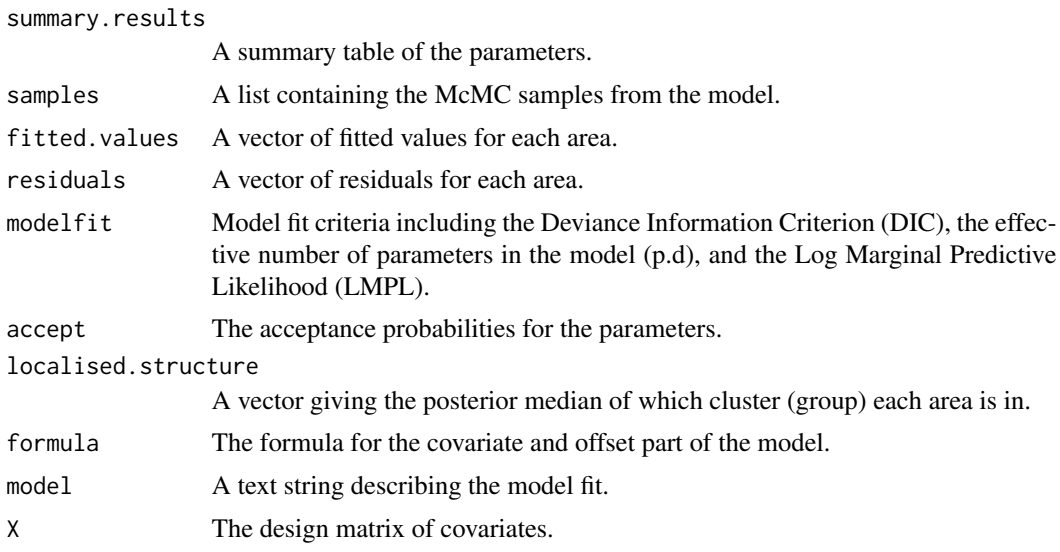

# Author(s)

Duncan Lee

# References

Lee, D and Sarran, C (2015). Controlling for unmeasured confounding and spatial misalignment in long-term air pollution and health studies, Environmetrics, to appear.

# Examples

```
###########################################################
#### Run the model on simulated data - localised CAR model
###########################################################
#### Set up a square lattice region
x.easting < -1:10x.northing < -1:10Grid <- expand.grid(x.easting, x.northing)
K \leq -nrow(Grid)
```

```
#### Split the area into two groups between which there will be a boundary.
groups \leq-rep(1, K)groups[Grid$Var1>5] <- 2
#### set up distance and neighbourhood (W, based on sharing a common border) matrices
distance <-array(0, c(K,K))
W <-array(0, c(K,K))
  for(i in 1:K)
     {
for(j in 1:K)
{
temp \leftarrow (Grid[i,1] - Grid[j,1])^2 + (Grid[i,2] - Grid[j,2])^2distance[i,j] <- sqrt(temp)
if(temp==1) W[i,j] <- 1
}
}
#### Generate the response data
phi <- mvrnorm(n=1, mu=groups, Sigma=0.2 * exp(-0.1 * distance))
logit <- phi
prob \leq exp(logit) / (1 + \exp(\text{logit}))trials \leq rep(50,K)
Y <- rbinom(n=K, size=trials, prob=prob)
#### Run the localised smoothing model
formula <- Y -1## Not run: model <- S.CARlocalised(formula=formula, family="binomial", G=2,
W=W,burnin=20000, n.sample=100000)
## End(Not run)
```
S.independent *Fit a spatial generalised linear mixed model to data, where the random effects are independent.*

#### Description

Fit a spatial generalised linear mixed model to areal unit data, where the response variable can be binomial or Poisson. Note, a Gaussian likelihood is not allowed because of a lack of identifiability among the parameters. The linear predictor is modelled by known covariates and a vector of random effects. The latter are modelled as independent and identically distributed, and further details are given in the vignette accompanying this package. Inference is conducted in a Bayesian setting using Markov chain Monte Carlo (McMC) simulation.

#### Usage

```
S.independent(formula, family, data=NULL, trials=NULL, burnin, n.sample, thin=1,
prior.mean.beta=NULL, prior.var.beta=NULL, prior.sigma2=NULL, verbose=TRUE)
```
<span id="page-17-0"></span>

# S.independent 19

# Arguments

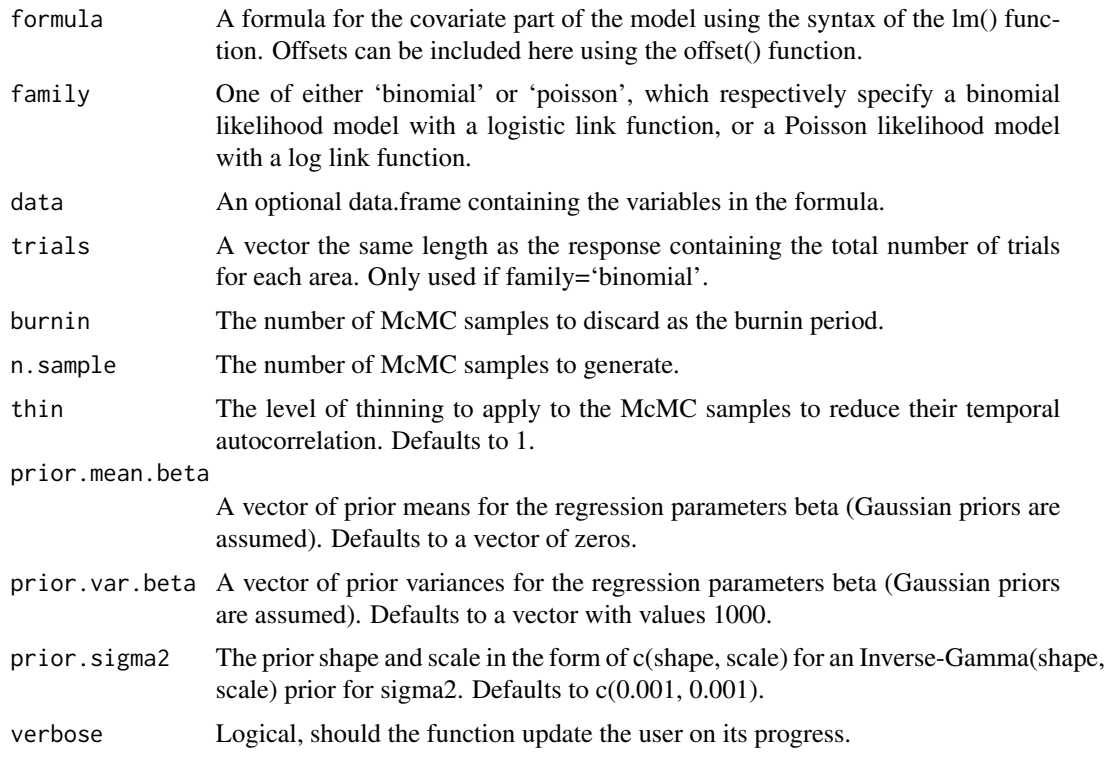

# Value

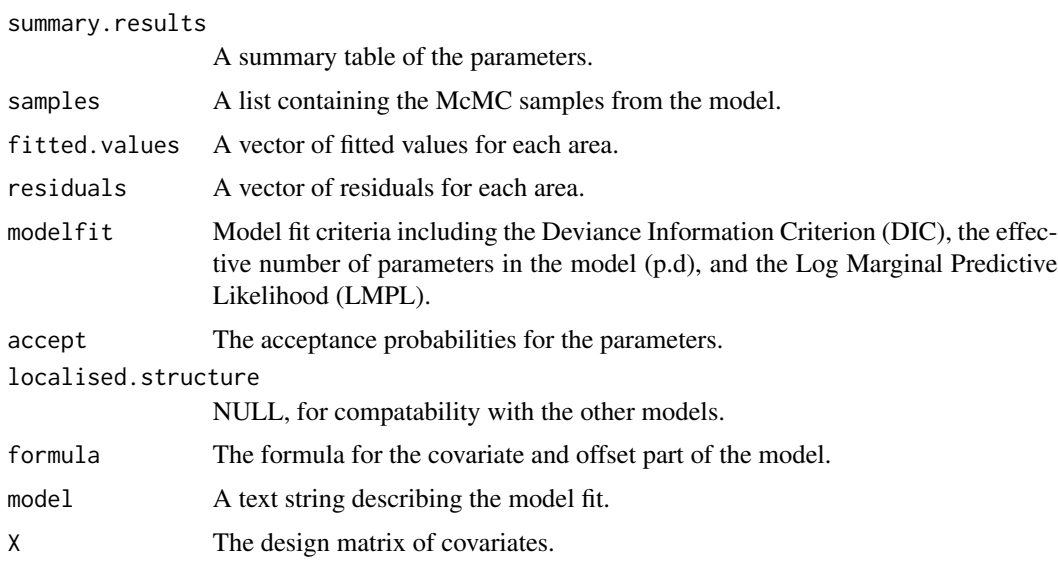

# Author(s)

Duncan Lee

#### Examples

```
##################################################
#### Run the model on simulated data on a lattice
##################################################
#### Set up a square lattice region
x.easting <- 1:10
x.northing < -1:10Grid <- expand.grid(x.easting, x.northing)
K \leftarrow \text{nrow}(\text{Grid})#### Generate the covariates and response data
x1 \leftarrow \text{rnorm}(K)x2 \le - rnorm(K)theta \leq rnorm(K, sd=0.05)
logit <- x1 + x2 + \text{theta}prob <- exp(logit) / (1 + exp(logit))
trials \leq rep(50,K)
Y <- rbinom(n=K, size=trials, prob=prob)
#### Run the independent model
formula <- Y - x1 + x2
## Not run: model <- S.independent(formula=formula, family="binomial", trials=trials,
burnin=20000, n.sample=100000)
## End(Not run)
```
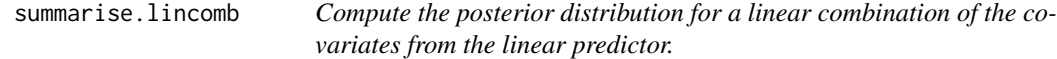

#### Description

This function takes in a 'carbayes' model object and computes the posterior distribution and posterior quantiles of a linear combination of the covariates from the linear predictor. For example, if a quadratic effect of a covariate on the response was specified, then this function allows you to compute the posterior distribution of the quadratic relationship.

#### Usage

```
summarise.lincomb(model, columns=NULL, quantiles=0.5, distribution=FALSE)
```
#### Arguments

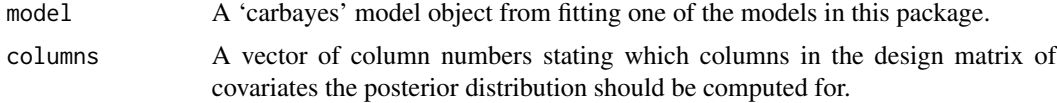

<span id="page-19-0"></span>

<span id="page-20-0"></span>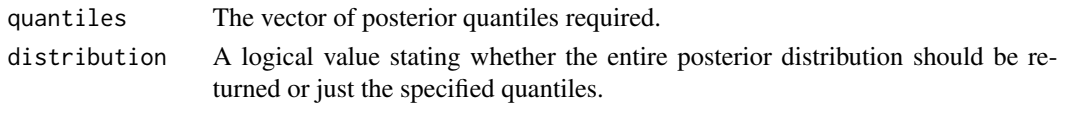

#### Value

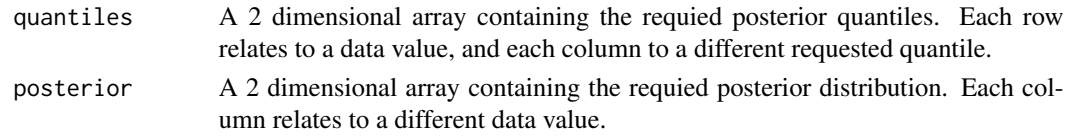

# Author(s)

Duncan Lee

# Examples

## See the vignette accompanying this package for an example of its use.

summarise.samples *Summarise a matrix of Markov chain Monte Carlo samples.* 

## Description

This function takes in a matrix of Markov chain Monte Carlo (McMC) samples from a 'carbayes' model object, such as a set of parameters or fitted values, and calculates posterior quantiles and exceeedence probabilities. The latter are probabilities of the form P(quantity > cldata), where c is a threshold chosen by the user.

#### Usage

```
summarise.samples(samples, columns=NULL, quantiles=0.5, exceedences=NULL)
```
# Arguments

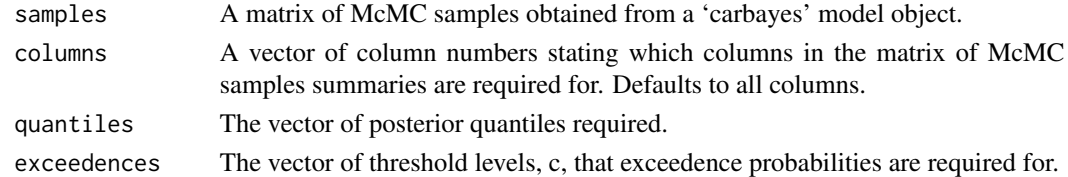

#### Value

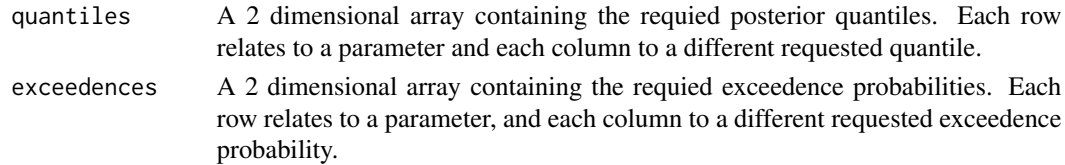

# Author(s)

Duncan Lee

# Examples

## See the vignette accompanying this package for an example of its use.

# <span id="page-22-0"></span>Index

CARBayes *(*CARBayes-package*)*, [2](#page-1-0) CARBayes-package, [2](#page-1-0) combine.data.shapefile, [3](#page-2-0)

highlight.borders, [4](#page-3-0)

print.carbayes, [5](#page-4-0)

S.CARbym, [5](#page-4-0) S.CARdissimilarity, [8](#page-7-0) S.CARiar, [10](#page-9-0) S.CARleroux, [13](#page-12-0) S.CARlocalised, [15](#page-14-0) S.independent, [18](#page-17-0) summarise.lincomb, [20](#page-19-0) summarise.samples, [21](#page-20-0)